# **Cours et méthodes**

# **1 Utiliser de nouvelles notations**

# **A. Puissances d'exposant positif Puissances d'e**<br>*i*tif non nul, pour to<br> $\underbrace{a \times a \times ... \times a}_{n \text{ factors}}$  s'éc

## **Définitions**

Pour tout nombre entier *n* positif non nul, pour tout nombre relatif *a* :

*n facteurs* s'écrit *a n*

- $a^n$  se lit « **a exposant n** » ou « a puissance n »
- *a n* est appelé **puissance** *n*-ième de *a.*
- *n* est appelé l'exposant.

**Remember:** Par convention 
$$
a^0 = 1
$$

$$
a^1 = a \qquad a
$$

 $^2$  se lit « *a* au carré » **a** *a* 

 $3$  se lit «  $a$  au cube »

# **Entraîne-toi à Utiliser les puissances d'exposant positif**

 **Énoncé** Donne l'écriture décimale de 5<sup>4</sup> **Correction** :  $5^4 = 5 \times 5 \times 5 \times 5 = 625$ 

 **Énoncé** Écris sous la forme d'une puissance :  $7^2 \times 7^3$ **Correction :**  $7^2 \times 7^3 = (7 \times 7) \times (7 \times 7 \times 7) = 7^5$ 

# **B. Puissances d'exposant négatif**

# **Définitions**

Pour tout nombre entier *n* positif non nul, pour tout nombre relatif *a* non nul :

sitif non nul, pour tout no  
\n
$$
\frac{1}{a \times a \times ... \times a}
$$
 s'écrit  $a^{-n}$ 

**»** Remarque : Pour tout entier *n*, *a*<sup>-*n*</sup> est l'inverse de *a<sup>n</sup>* soit  $a^{-n} = \frac{1}{a}$  $\frac{1}{a^n}$  et en particulier  $a^{-1} = \frac{1}{a}$  $\frac{1}{a}$ .

# **Entraîne-toi à Utiliser les puissances d'exposant négatif**

#### **Énoncé**

Donne l'écriture décimale de 10<sup>-3</sup>.

**Correction**

$$
10^{-3} = \frac{1}{10^3} = \frac{1}{1\,000} = 0.001
$$

**Énoncé**

.

Écris sous la forme d'une puissance :  $\frac{2^3}{2^5}$ 2 5

 $\frac{1}{2^2}$  = **2**<sup>-2</sup>

**Correction**  

$$
\frac{2^3}{2^5} = \frac{2 \times 2 \times 2}{2 \times 2 \times 2 \times 2 \times 2} = \frac{1}{2^2}
$$

# **Propriété**

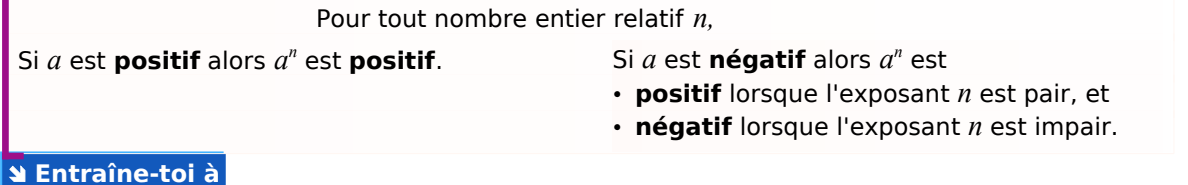

# **Déterminer le signe d'une puissance**

 **Énoncé** Détermine le signe de :  $A = (-3)^4$  $B = -3<sup>4</sup>$ 

 $C = (-2)^{-5}$ 

#### **Correction**

Comme – 3 est négatif et l'exposant 4 est pair, A est un nombre positif.

Il s'agit ici d'une puissance de 3, nombre positif, précédée d'un signe – . B est un nombre négatif.

Comme – 2 est négatif et l'exposant – 5 est impair, C est un nombre négatif**.**

# **C. Enchaîner des calculs**

#### **Règle**

Dans le cas d'un enchaînement de calculs, la puissance, qui est elle-même une multiplication doit se calculer avant les multiplications. En résumé, on effectue d'abord les calculs entre parenthèses, puis les exposants, puis les multiplications et les divisions et finalement les additions et les soustractions.

#### **Entraîne-toi à Calculer une expression avec des puissances**

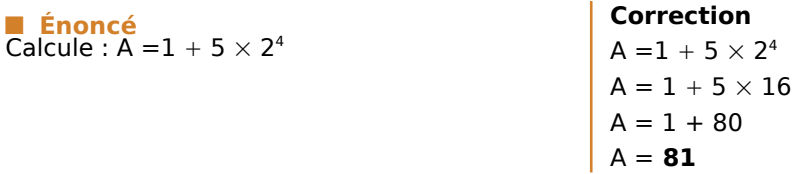

*n zéros*

# **2 Utiliser les puissances de 10**

# **A. Définition**

#### **Propriété**

Pour tout nombre entier *n* > 0 : 10<sup>n</sup> s'écrit 10...0

;<br>
10<sup>-n</sup> s'écrit <u>0,0…0</u>1 *n zéros*

 $**b**$  **Rappel :**  $10^{\circ} = 1$ 

# **Entraîne-toi à Écrire un nombre en utilisant les puissances de 10**

#### **Énoncé**

Écris les nombres 100 000 ; 0,01 ; 100 et 0,000 001 sous la forme d'une puissance de 10.

### **Correction**

- $\cdot$  100 000 = **10<sup>5</sup>**
- $\cdot$  0.01 = **10**<sup>-2</sup>
- $\cdot$  100 = **10<sup>2</sup>**
- $\cdot$  0,000 001 = **10**<sup>-6</sup>

# **B. Calculer avec des puissances de 10**

#### **Règles de calcul**

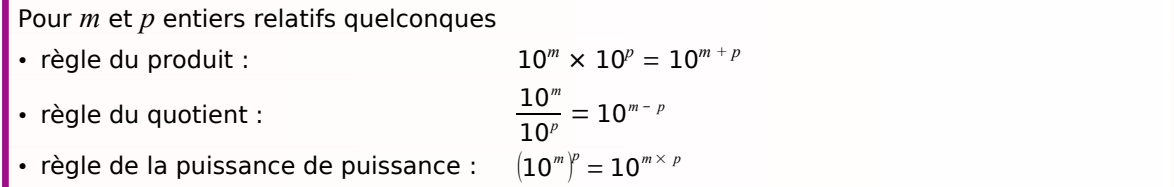

**» Attention :** Il n'y a pas de règle avec l'addition ou la soustraction !

# **Entraîne-toi à Calculer avec les puissances de 10**

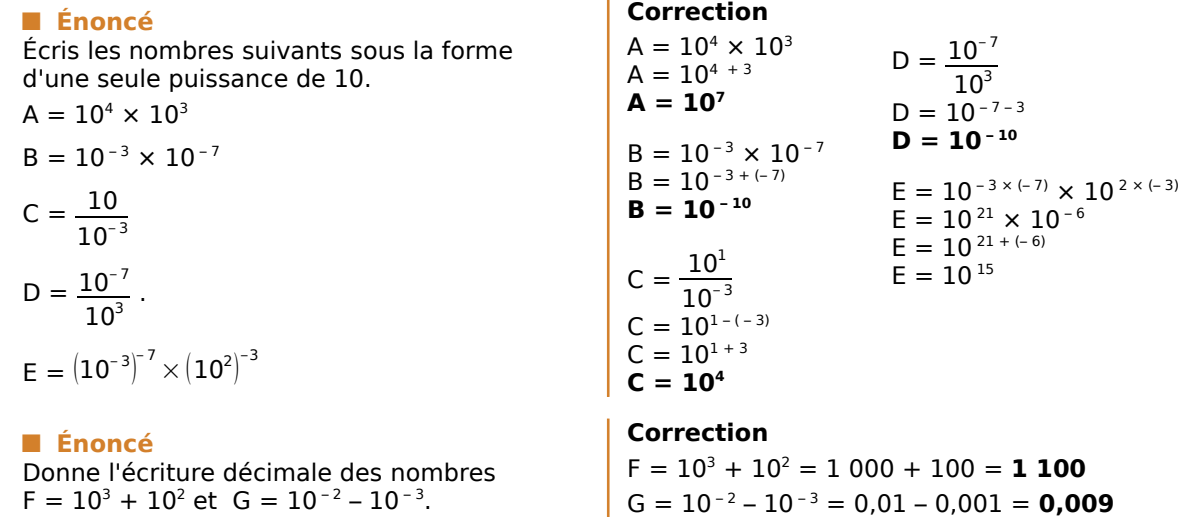

# **3 Utiliser la notation scientifique**

# **A. Définition**

#### **Définitions**

Tout nombre décimal non nul peut être écrit en **notation scientifique**, c'est-à-dire sous la forme *a* **× 10***<sup>n</sup>* , où *a* est un nombre décimal **ayant un seul chiffre non nul pour partie entière** et où *n* est un nombre **entier relatif**. *a* est appelé **mantisse** du nombre.

# **Entraîne-toi à Écrire un nombre en utilisant la notation scientifique**

#### **Énoncé**

Écris le nombre A = 6 430 en notation scientifique.

#### **Correction**

 $A = 6$  430 = 6,43  $\times$  1 000 = 6,43  $\times$  10<sup>3</sup> L'écriture scientifique de A est donc  $6.4 \times 10^3$ .

# **Cours et méthodes**

# **B. Comparer deux nombres en écriture scientifique**

#### **Règle**

Pour **comparer** deux nombres en notation scientifique, on compare d'abord leurs signes. S'il sont de même signe, on peut comparer leurs **ordres de grandeur** à l'aide des **exposants** de leur puissance de 10. En cas d'égalité des exposants, on compare alors les mantisses.

# **Entraîne-toi à Comparer deux nombres en notation scientifique**

#### **Énoncé**

#### Compare

- A =  $1.7 \times 10^3$  et B =  $2.5 \times 10^2$
- $\cdot$  C = 12,4  $\times$  10<sup>3</sup> et D = 3,1  $\times$  10<sup>4</sup>.

#### **Correction**

- L'ordre de grandeur de A est 10<sup>3</sup> alors que B est de l'ordre de  $10^2$ . Donc  $A > B$ .
- La notation scientifique de C est :  $C = 1,24 \times 10 \times 10^3 = 1,24 \times 10^4$ . C et D ont le même ordre de grandeur. Or, 1,24 < 3,1 donc **C < D**.

# **C. Calculer avec des nombres en notation scientifique**

## **Règle**

Dans un calcul ne comportant que des multiplications et divisions, on **regroupe** les nombres écrits sous la forme de **puissances de 10** d'un côté et **les mantisses** de l'autre côté, puis on calcule avec les règles habituelles.

# **Entraîne-toi à Calculer avec des nombres en notation scientifique**

#### **Énoncé**

- Donne l'écriture scientifique du produit de A = 2  $\times$  10<sup>4</sup> et 3  $\times$  10<sup>3</sup>
- Donne l'écriture décimale

$$
\text{de B} = \frac{14 \times 10^{-3} \times 5 \times 10^6}{2 \times 10^4}
$$

**Correction :** • A = 2  $\times$  10<sup>4</sup>  $\times$  3  $\times$  10<sup>3</sup>  $A = 2 \times 3 \times 10^4 \times 10^3$  $A = 6 \times 10^{4+3}$  $A = 6 \times 10^{7}$ . • B =  $\frac{14 \times 10^{-3} \times 5 \times 10^{6}}{2.13^{4}}$  $2\times 10^4$  $B = \frac{14 \times 5}{2}$  $\frac{\times 5}{2} \times \frac{10^{-3} \times 10^6}{10^4}$  $10<sup>4</sup>$  $B = 35 \times \frac{10^{-3+6}}{10^{-4}}$  $10<sup>4</sup>$  $B = 35 \times \frac{10^3}{10^4}$  $10<sup>4</sup>$  $B = 35 \times 10^{3-4}$  $B = 35 \times 10^{-1}$  $B = 3,5$